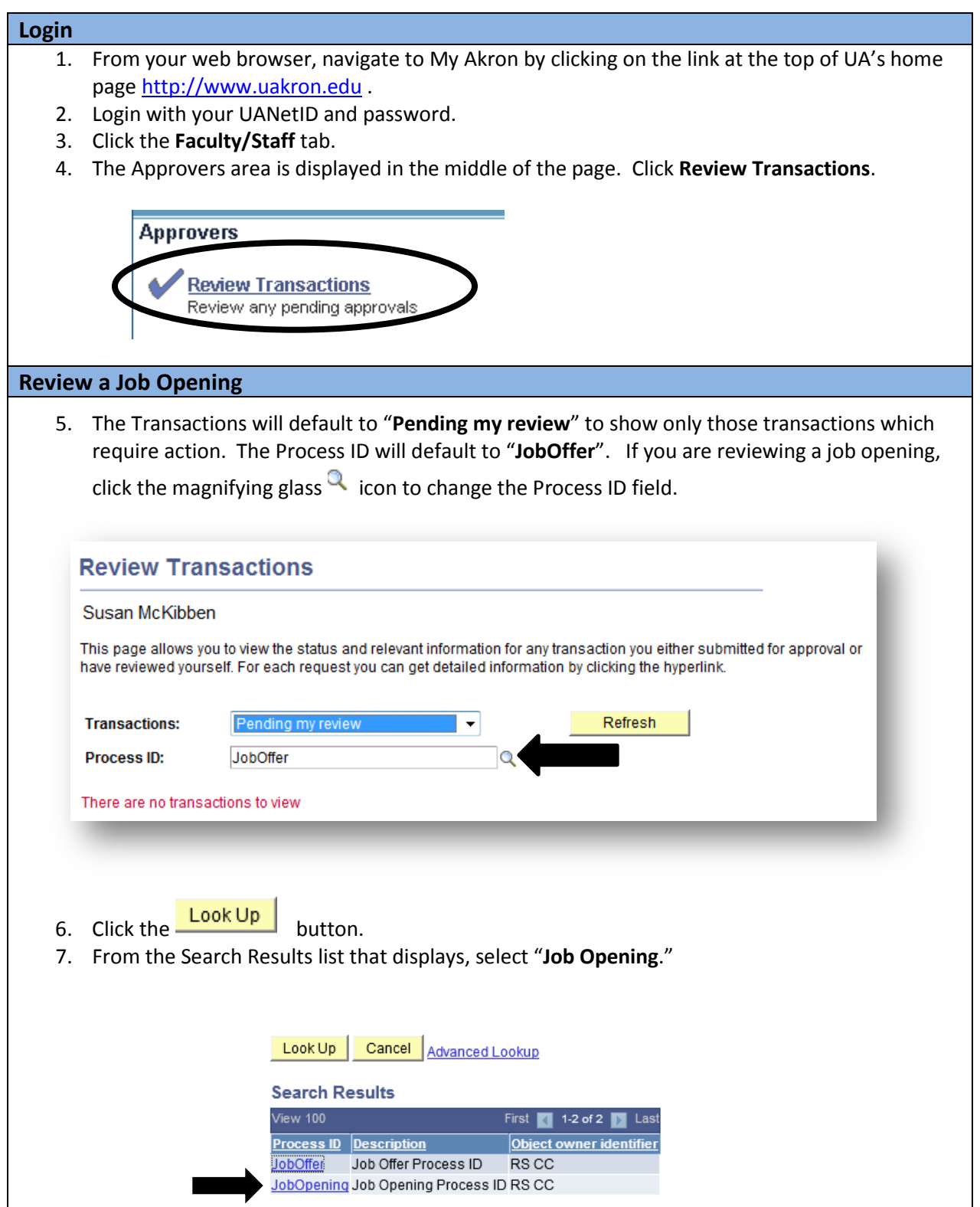

## **Reviewer Job Aid**

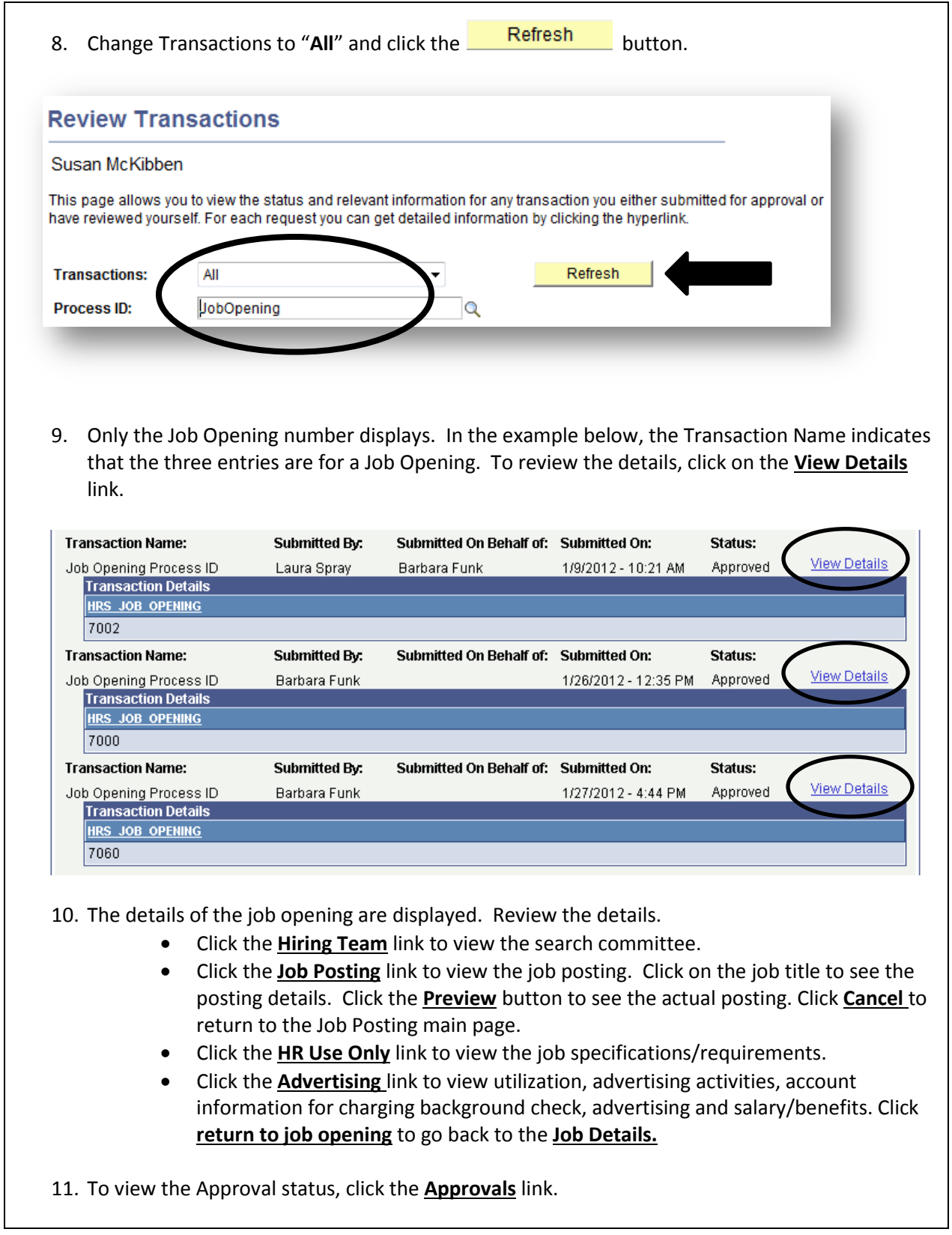

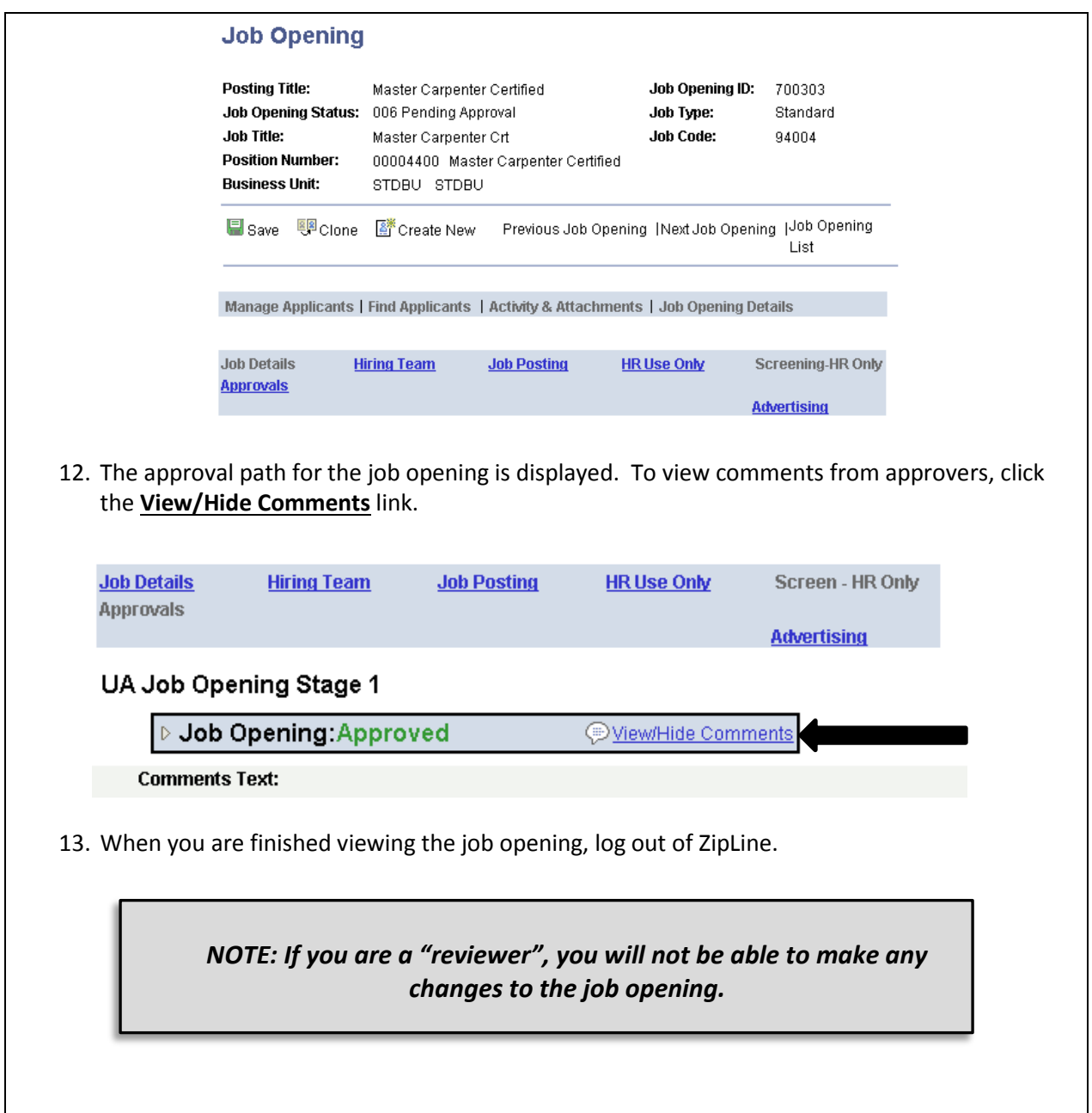